## **INFINITY Online NEW STUDENT ENROLLMENT APPLICATION AND COURSE REQUEST INSTRUCTIONS**

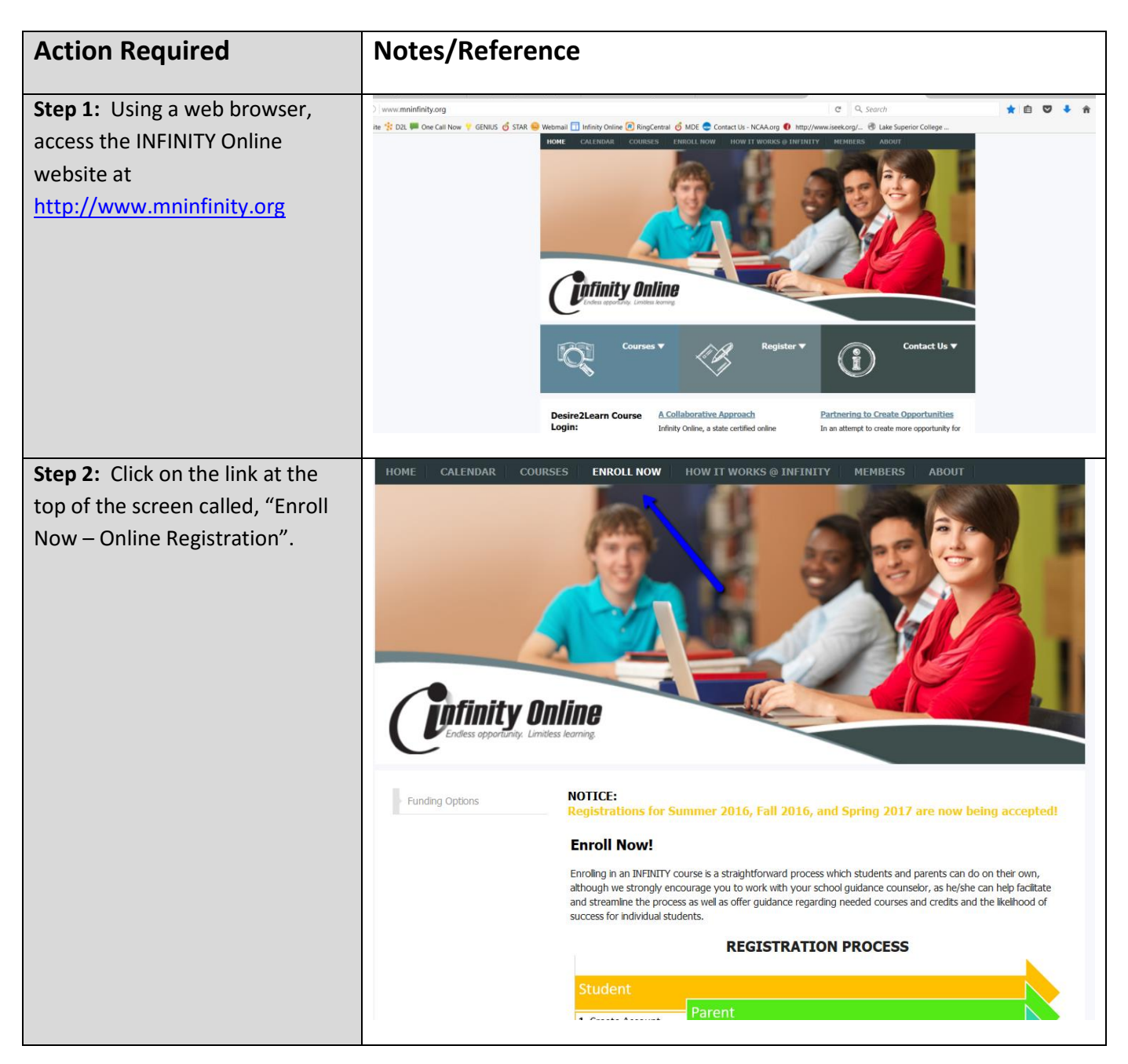

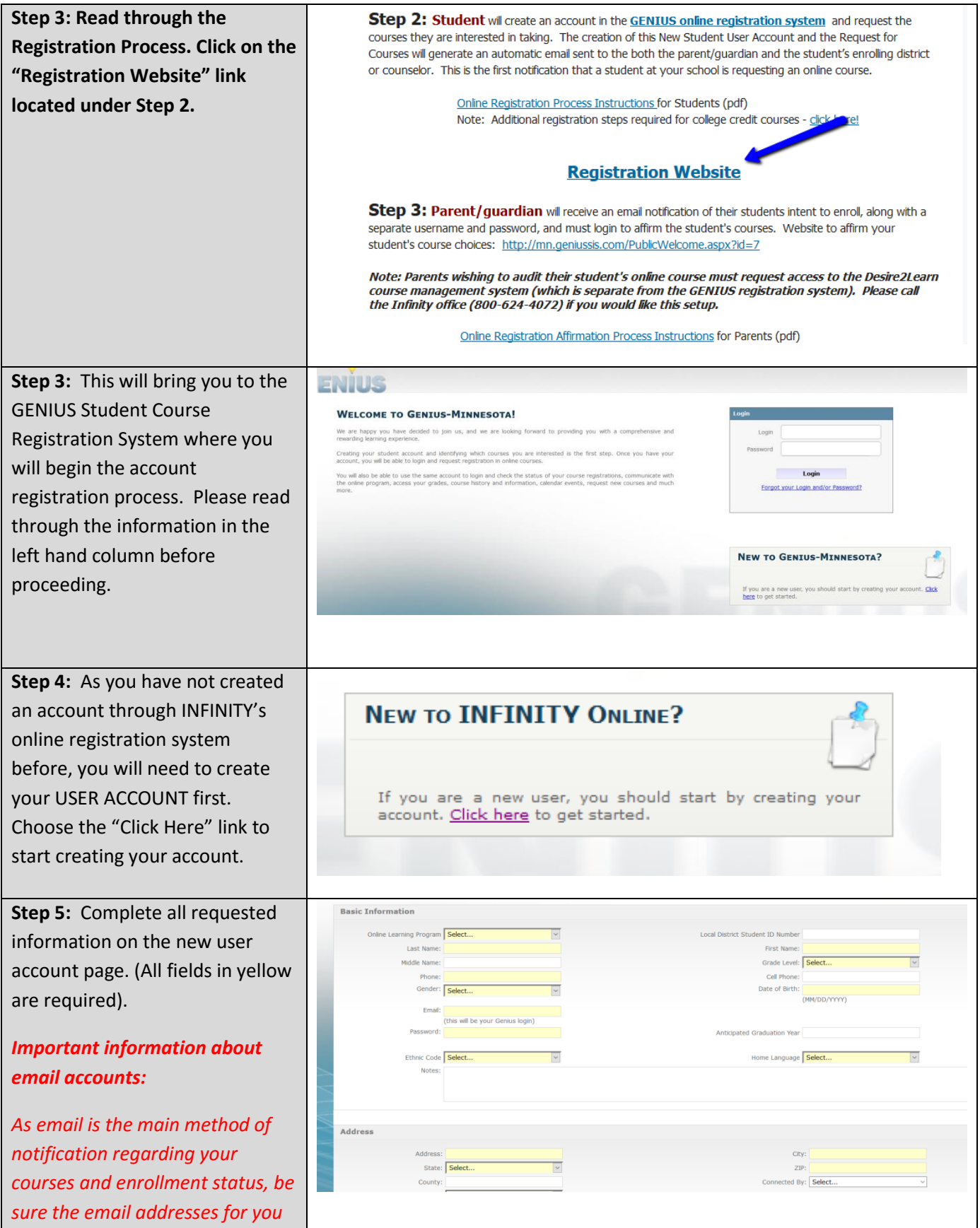

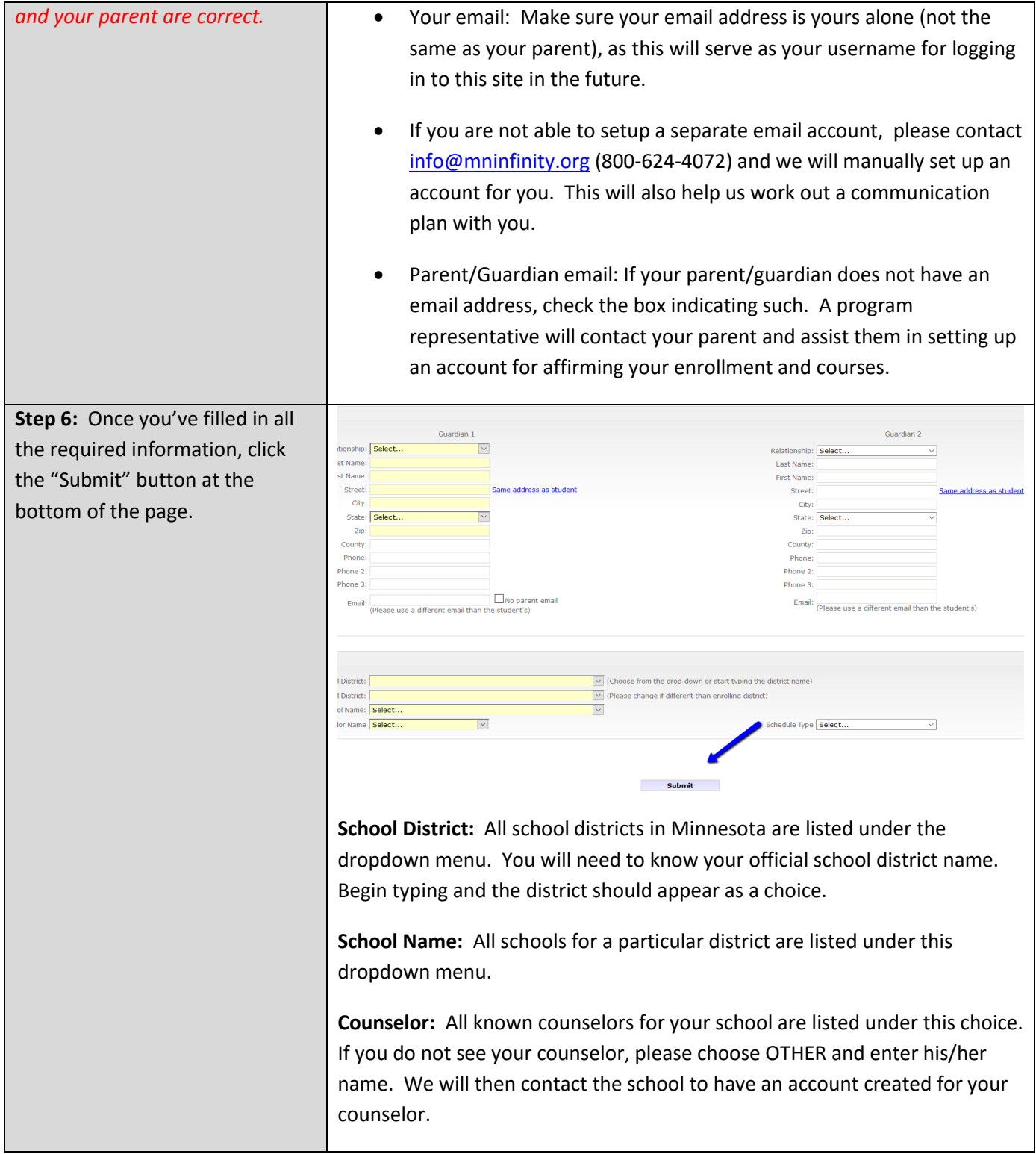

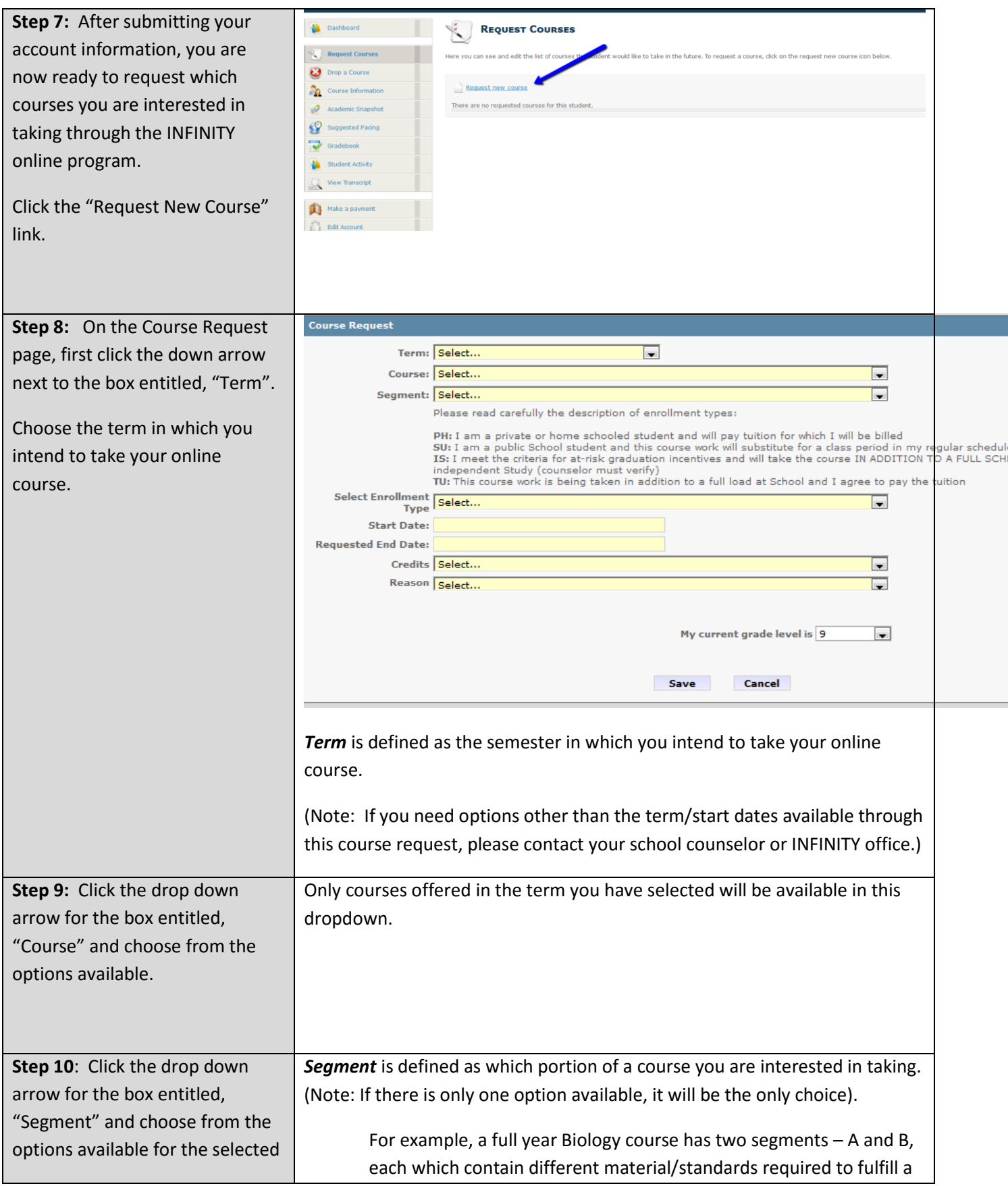

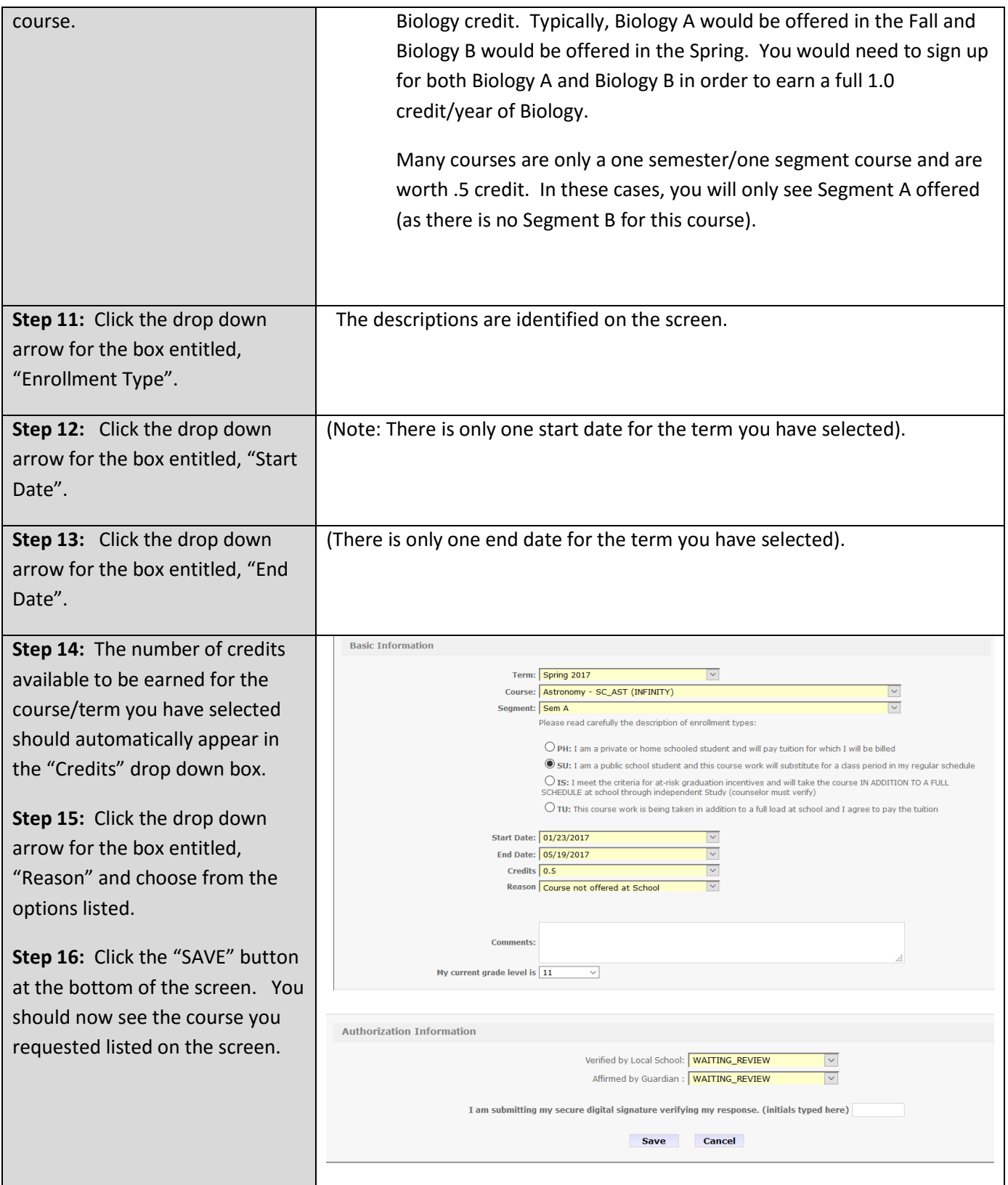

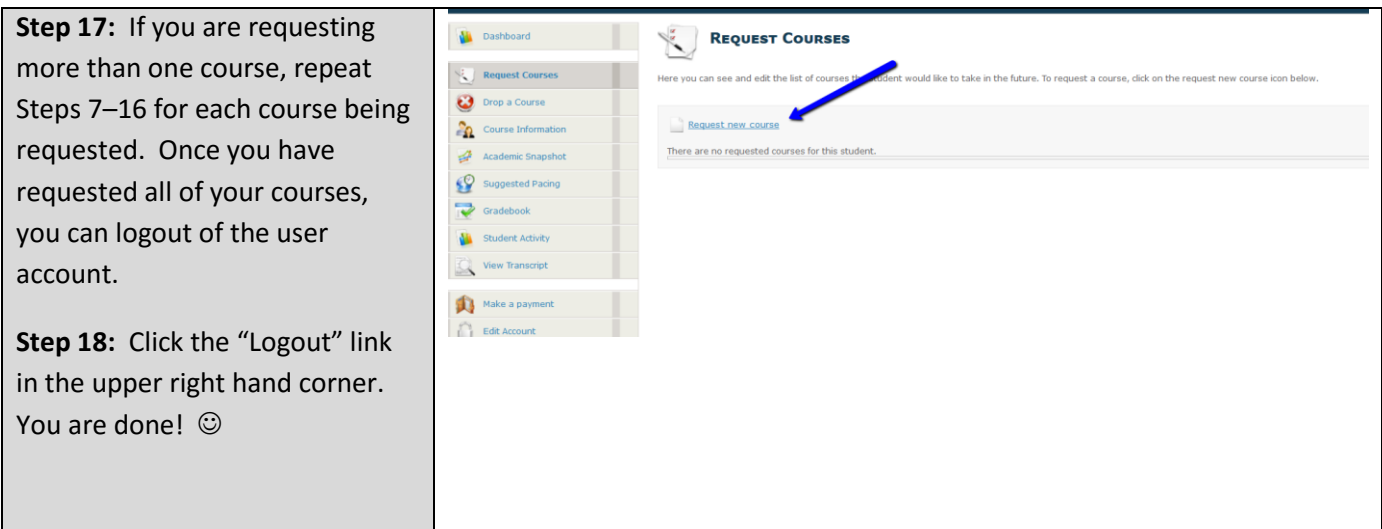

## What happens next?

- Upon creating your student account, INFINITY Online will notify your parent/guardian and local school district representative of your enrollment and course requests via email.
- Your parent/guardian will login to approve your intent to enroll in an online course and affirm their review of the program and understanding of the expectations of online learning enrollment.
- Your school contact/counselor will login to complete remaining information required of the local district as well as verify the course(s) you have chosen will meet your district's graduation requirements.
- INFINITY Online will review the new student account and course request(s) and notify all parties of your enrollment status.
- Two to three weeks prior to the start of the term, you will receive email instructions on how to complete the online student orientation seminar. All students are required to complete the orientation prior to the first day of the online term.